Screenshot from computer software (login page)

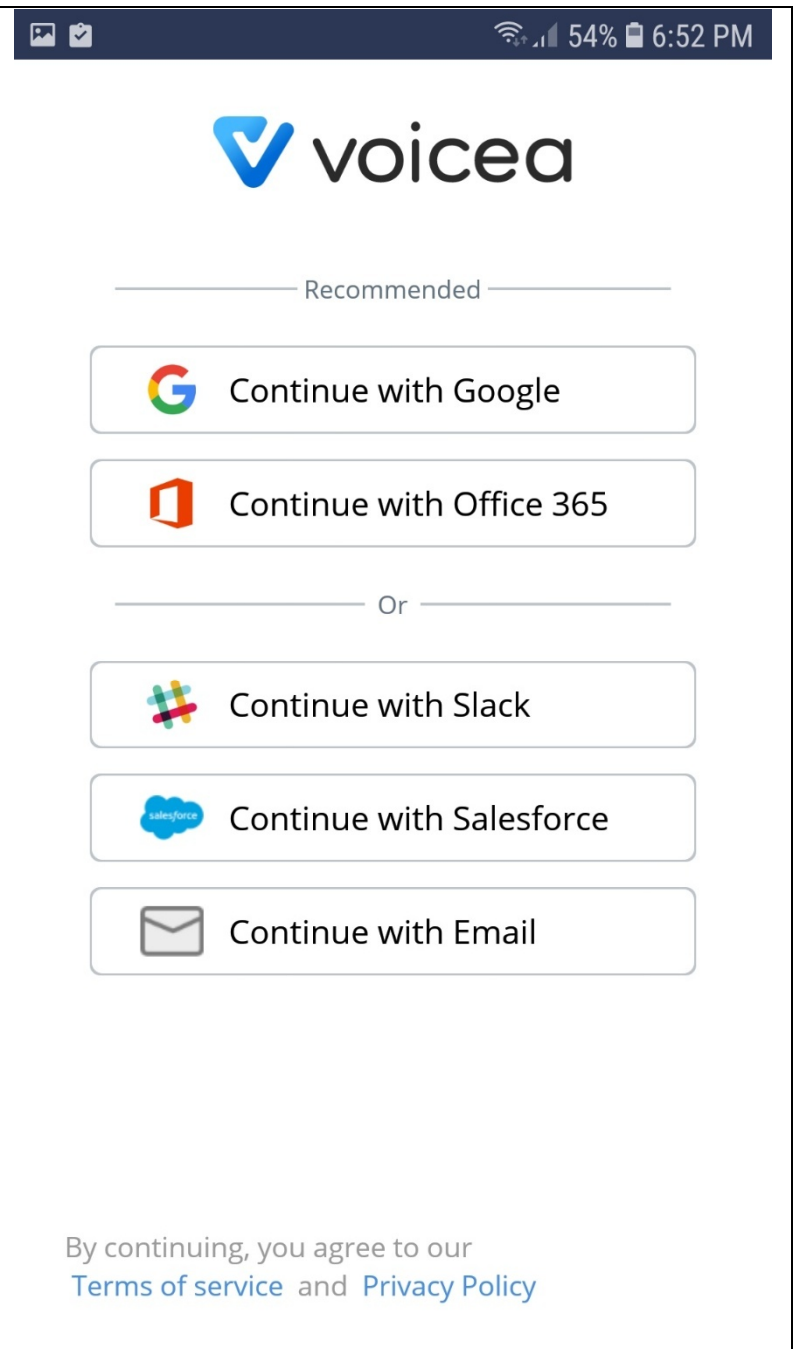

## Screenshot from download page:

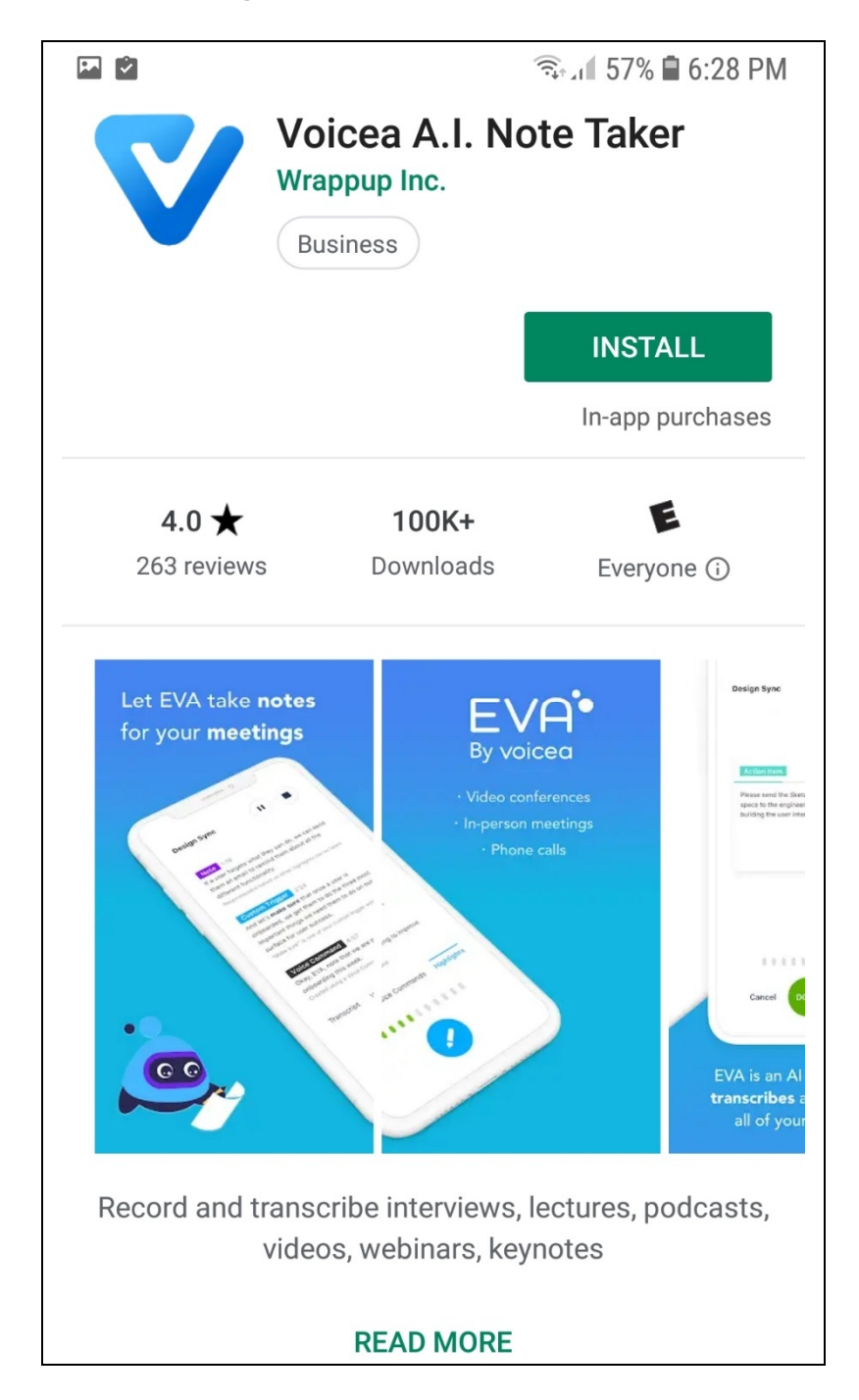

## Screenshot from download page:

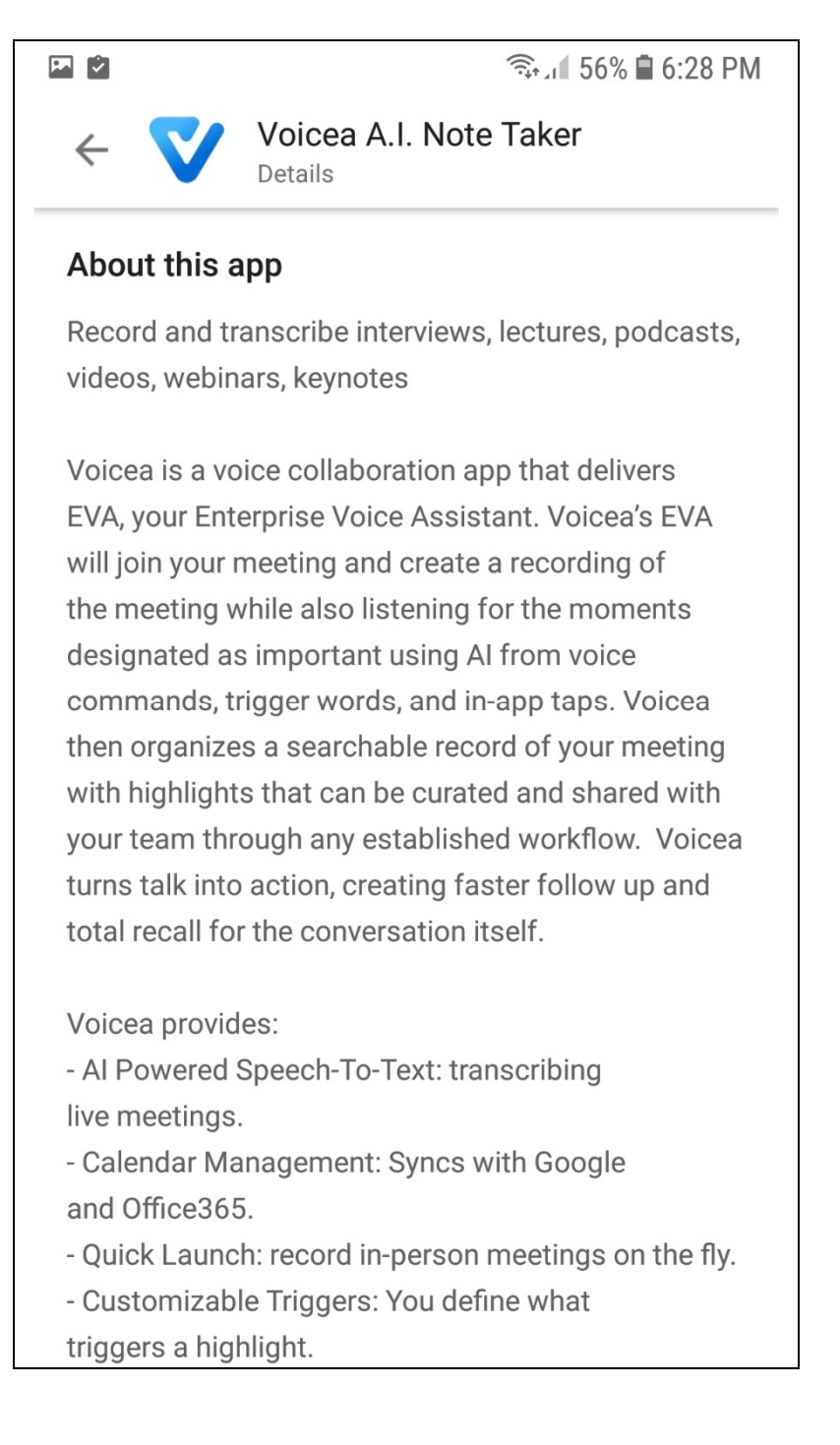